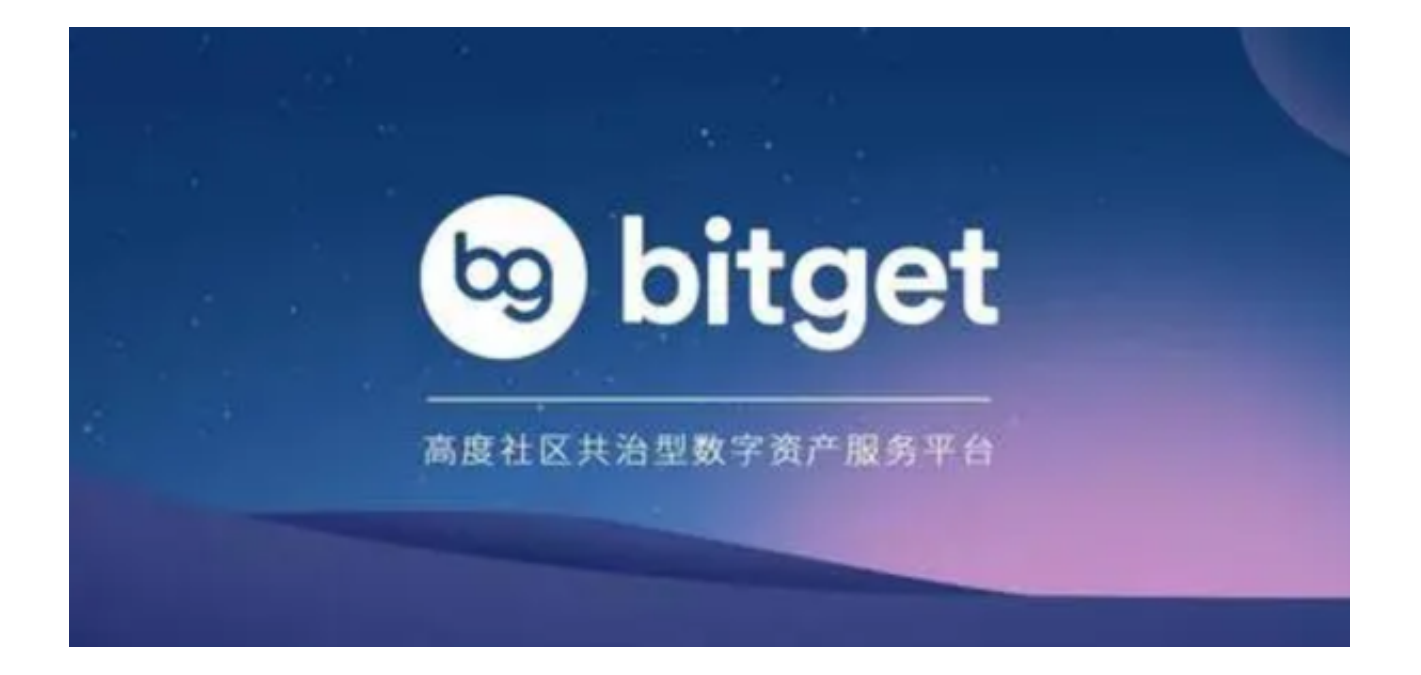

Bitget官网版借助先进的区块链技术,打造全新的数字资产领域引擎,为用户提供 高效、安全、稳定的交易环境。除了常规的虚拟货币交易,还为用户提供了更多投 资机会,例如杠杆交易、合约交易等,让用户能够更好地掌握市场机会,实现投资 收益的最大化。

 在Bitget官方网站进行交易,没有任何门槛和限制,用户可以随时随地进行网上交 易。同时,Bitget还为用户提供24小时不间断的在线客服支持,确保用户交易的顺 畅和安全。

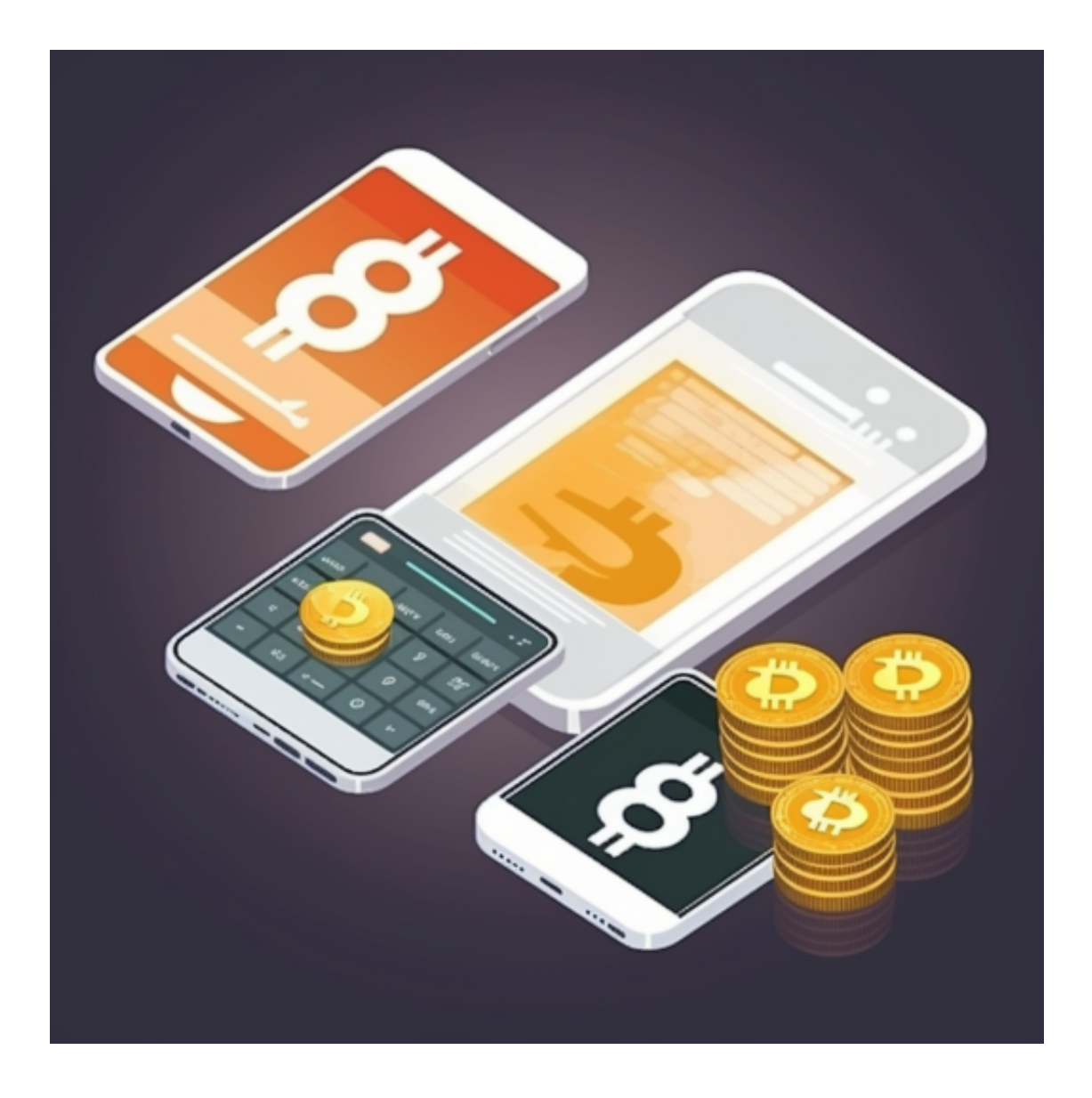

 Bitget交易所上线了app版本为用户服务,对于很多新手投资者来说,想要通过Bi tget平台参与交易,首先要下载Bitget app,具体下载方法如下。

1. 首先,打开浏览器输入Bitget app进入,在Bitget首页页面的右上角点击"下 载"按钮进入下载页面,选择适用您手机系统的版本进行下载。注意,建议从官方 渠道下载,以免下载不安全的APP,导致资金被盗等问题。

2. 下载完成后,打开下载的安装包,按照提示进行安装, 安装完成后打开app会 出现登录/注册页面。

3. 如果您已经注册了Bitget账户, 则可以直接输入账户名和密码进行登录, 如果 还没有,则需要点击注册按钮进行注册。

4. 进入注册流程后, 请按照提示输入个人信息(如用户名、密码、手机号码、邮 箱等)并进行实名认证。

5. 在进行实名认证时,请仔细阅读相关提示, 上传真实的个人身份证件和银行卡 等资料。实名认证通过后,您才能在平台上使用各种数字资产交易功能。实名认证 的成功与否直接影响到账户的使用和交易的安全性。

6. 下载并安装完成后, 登录账号即可进入Bitget交易平台进行数字资产交易, 充 提币、查看交易数据等操作。

Bitget交易所app亮点

 1、Bitget官方网站支持全球范围内的支付方式,并且与多种支付渠道实现了无缝 集成,提供个性化的内容和服务,让用户体验更加便捷。

 2、汇聚了大量的区块链新闻信息,并通过智能算法和机器深度学习进行快速收集 和整理,让用户随时了解最新动态,第一手消息不容错过。

3、将区块链行业的最新信息24小时智能推送给用户,并实时汇总发布,加速了用 户获取头条新闻的速度,让用户时刻紧跟行业变化。

 总的来说,Bitget交易所是一家安全可靠的数字货币交易平台,采用严格的安全措 施和KYC、AML制度,提供优质的交易服务和交易品种,受到广大用户的信任和青 睐。